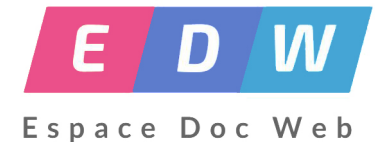

## **Infographies, Images, Data**

- Gestion - Communiquer-Publier -

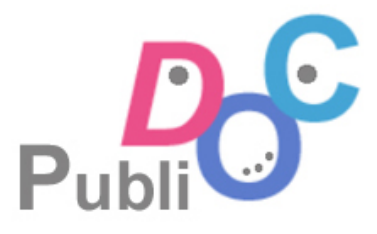

Date de mise en ligne : dimanche 5 mars 2017

**Copyright © Espace Doc Web - Tous droits réservés**

**Un bon schéma vaut mieux qu'un long discours.**

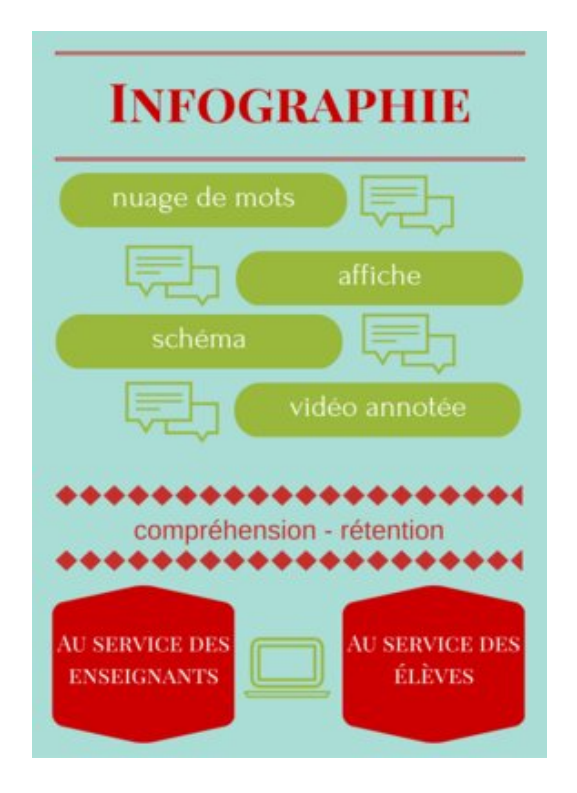

L'infographie est de plus en plus prés[ente dans notre monde médiatique. Elle util](https://s2.qwant.com/thumbr/0x0/d/d/efd573222f140ec34a3099d3e88718/b_1_q_0_p_0.jpg?u=http%3A%2F%2Fwww.ecolebranchee.com%2Fwp-content%2Fuploads%2F2015%2F09%2FInfographie.png&q=0&b=1&p=0&a=1)ise un langage familier pour nos élèves, qui ont une forte pratique de consultations d'images dans leur quotidien. (source de l'image : Ecolebranché.com) . En effet, lorsque l'on observe nos élèves dans leur recherche d'informations spontanées , on remarque qu'ils utilisent généralement un moteur de recherche en mode "image". L'information récoltée leur parait plus immédiate et accessible. Certains s'en sont fait les spécialistes.

- Voir sur YouTube les animations fort documentées de DataGueule
- "1 jour 1 actu" propose chaque semaine l'information chiffrée sur un format grande image.
- un exemple détaillé les français et la photo à l'ère du smartphone sur le site Presse Citron.
- L'AFP propose désormais des infographies interactives, [consultable](https://www.youtube.com/user/datagueule)s sur son site.

## **Savoir produire une informatio[n, la diffuser.](https://www.afp.com/fr/produits-services/infographie-interactive)**

De nombreux outils sont accessible pourcréer une infographie . Parmi les plus employés, notons :

- Info gram
- **Piktochart**
- Easell-ly, lien vers un tutoriel.
- [Canva a p](https://infogr.am/)ublié un billet sur les 9 clés d'une infographie réussie **ICI**

Sur le site cod[eur, vous trouverez d](http://www.blogdumoderateur.com/creer-ses-infographies-facilement-avec-easel-ly/)es sites proposant des sources de données.

Enfin, l'Académie de Bordeaux travaille actuellement sur ce thème, dans le cadre de son TrAaM.

Sur des thèmes similaires de création d'images, on peut noter :

La création d'une image interactive a été le projet réalisé dans le cadre d'un TrAam dans l'académie de Nice :

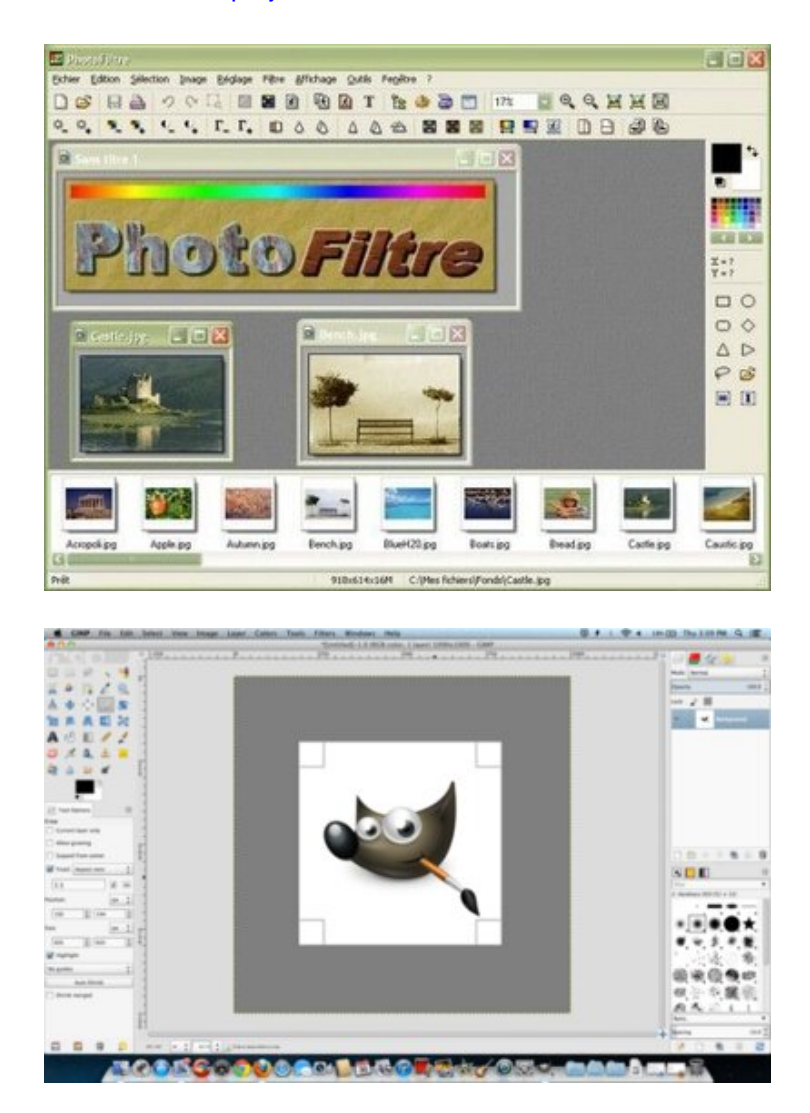

**L'utilisation des logiciels Photofiltre** et Gimp en alternative à Photoshop payant, permettent de réaliser des images assorties de textes, pour travailler la correspondance et les résonances entre ces deux types d'écriture. Photofiltre est plus accessible et comporte une communauté d'utilisateurs étoffée, alors que Gimpsera plus adapté pour des utilisations quasi[ment profess](http://www.photofiltre-studio.com/)ionnelles et demande du temps pour sa prise en main. Son interface est en anglais.

## **Proposition de séance**

## https://espacedocweb.enseigne.ac-lyon.fr/spip/local/cache-vignettes/L64xH64/odt-251e4.svg

Pour la production finale d'un EPI, les élèves du collège Jean Perrin ont été amenés à réaliser une affiche sous Photofiltre illustrant le changement climatique et faisant le lien avec la consommation d'électricité. Deux images, un [slogan et si possible des chiffres argumentatifs.](https://espacedocweb.enseigne.ac-lyon.fr/spip/IMG/odt/affiche_energie_46.odt)